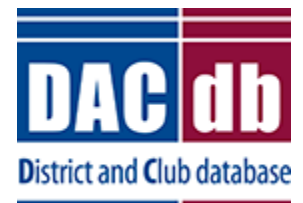

## District and Club Database (DACdb) **Correcting a record in MyRotary**

February 13, 2017

**HOW DO I** ask Rotary International to correct a member or club record in **My Rotary**? The **start date** of one of my members is incorrect in the RI database. How do I fix this?

- 1. In **[www.Rotary.org](http://www.rotary.org/)** log into your **My Rotary** account.
- 2. Go to the page where you found the incorrect information:

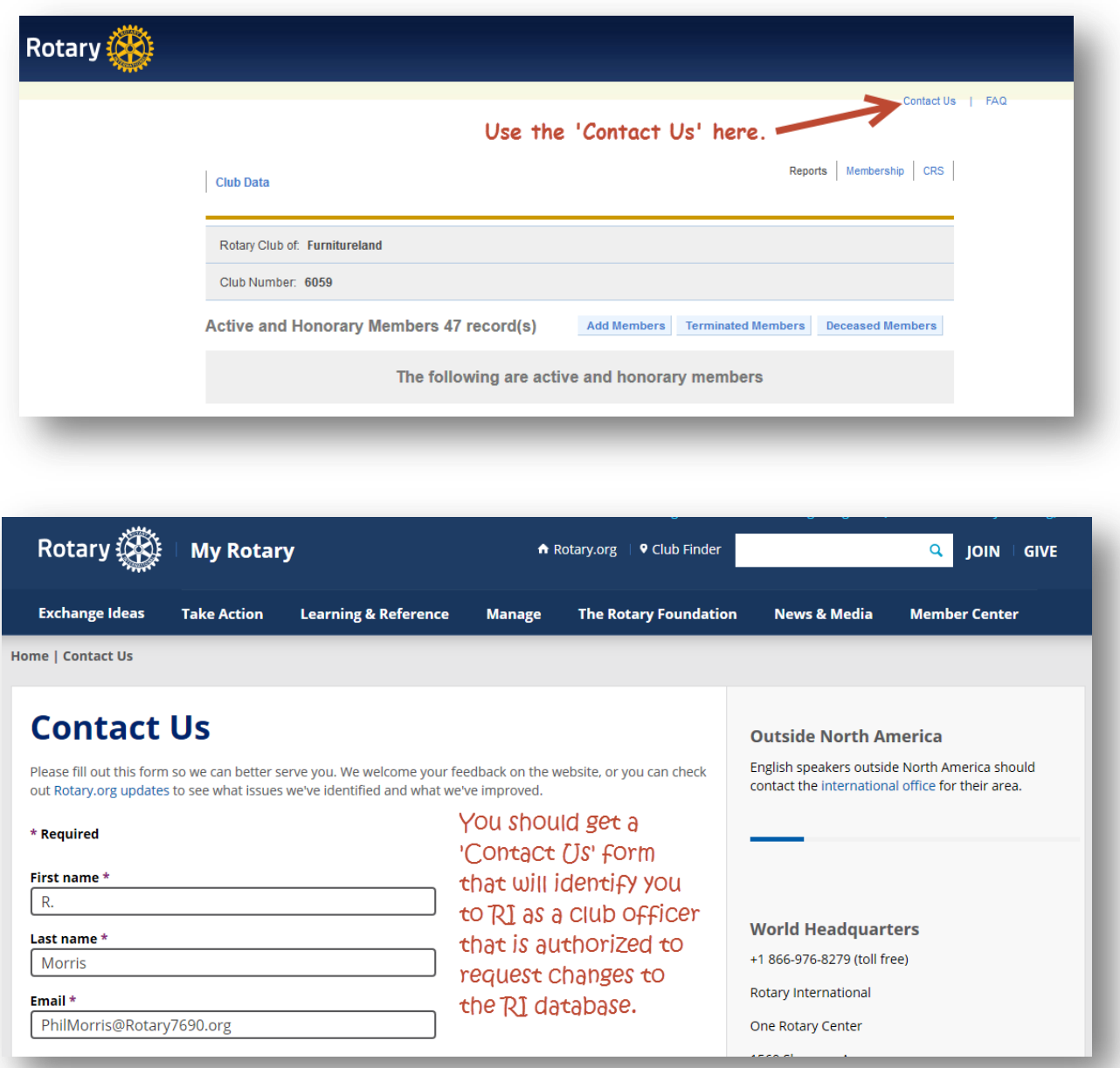